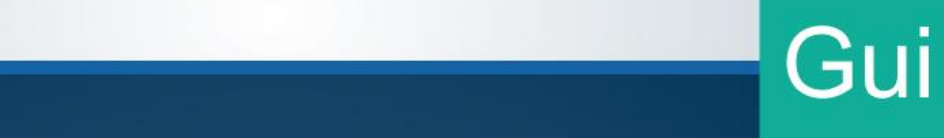

# ··· Guía

Ingreso de mercancías al territorio nacional por el Aeropuerto Internacional Daniel Oduber Quirós

> Dirección General de Aduanas Dirección de Gestión Técnica Agosto, 2023 Versión 01

Aeropuerto Internacional Daniel Oduber Quirós

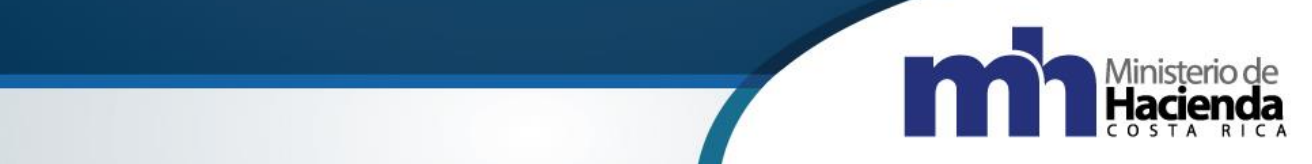

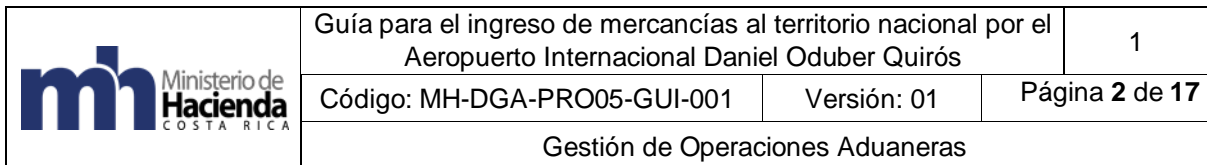

# Tabla de Contenido

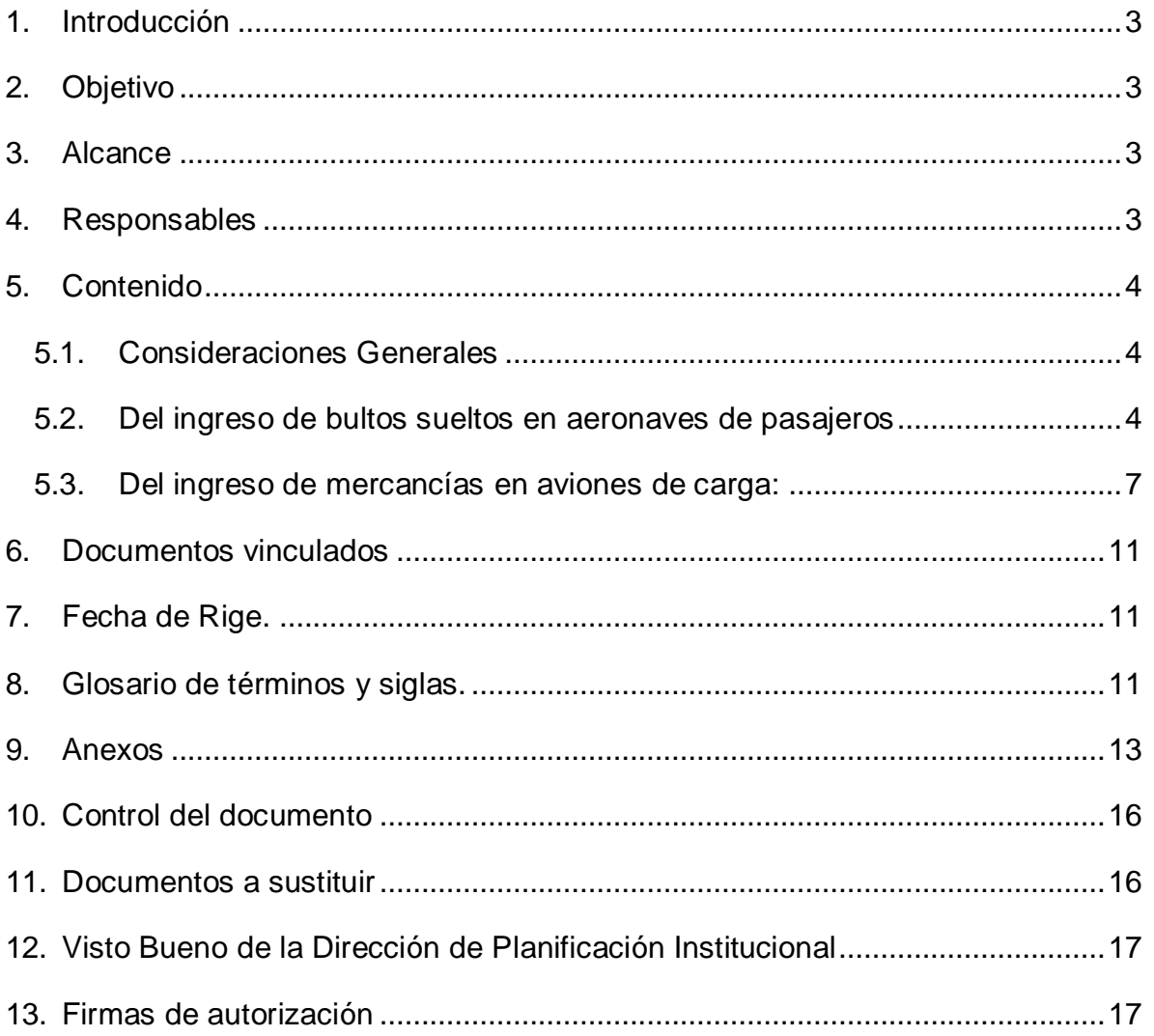

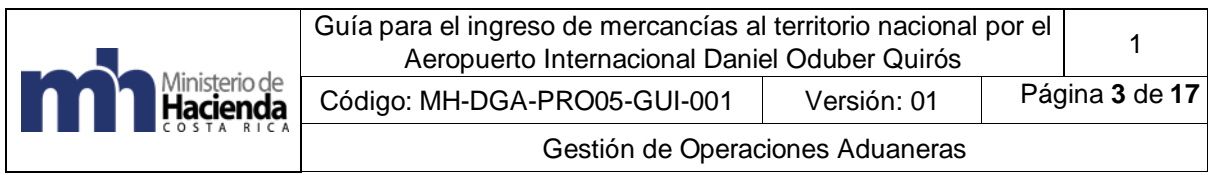

# <span id="page-2-0"></span>**1. Introducción**

En cumplimiento de las disposiciones de la Ley de Control Interno, N° 8292, publicada en La Gaceta N° 169 del 04 de setiembre del 2002, el Departamento de Procesos Aduaneros de la Dirección de Gestión Técnica tiene la función de confeccionar los manuales y guías de procedimientos que se aplican a nivel institucional, con el fin de que los funcionarios aduaneros, auxiliares de la función pública aduanera y los usuarios en general dispongan de una herramienta que los oriente en la ejecución de las actividades operativas propias de la gestión diaria en el ámbito aduanero.

Con la entrada en vigencia del CAUCA IV, mediante la aprobación de la Ley 8881: "Modificación Integral del Código Aduanero Uniforme Centroamericano y Protocolo de Enmienda" (CAUCA IV), publicada en La Gaceta N° 236 del 06 de diciembre de 2010 y del Decreto Ejecutivo Nº 42876-H-COMEX publicado en La Gaceta Nº49 del 11 de marzo de 2021, Reglamento al Código Aduanero Uniforme Centroamericano (RECAUCA IV), la modificación a la Ley General Aduanas y su Reglamento, se hace necesario dotar a la Aduana La Anexión de una guía para el ingreso de mercancías a través del Aeropuerto Internacional Daniel Oduber Quirós (AIDOQ), ubicado en Liberia, con lo que contribuirá al fortalecimiento de controles en estas operaciones.

Esta guía facilita la ejecución de actividades, al detallar los lineamientos y acciones, que se deben seguir para llevar a cabo el ingreso de mercancías, a través del Aeropuerto Internacional Daniel Oduber Quirós.

# <span id="page-2-1"></span>**2. Objetivo**

Dotar al funcionario aduanero y a los Auxiliares de la Función Pública involucrados en la operativa aduanera del AIDOQ de herramientas y criterios útiles para desarrollar sus tareas habituales cuando ingresen mercancías al territorio nacional.

# <span id="page-2-2"></span>**3. Alcance**

La presente guía es de uso exclusivo para los funcionarios aduaneros, CORIPORT y los Auxiliares de la Función Pública, en el desarrollo de sus funciones.

# <span id="page-2-3"></span>**4. Responsables**

La Dirección de Gestión Técnica mediante el Departamento de Procesos Aduaneros, será responsable de la implementación, ajustes y actualización de esta guía.

Los funcionarios del Servicio Nacional de Aduanas y Auxiliares de la Función Pública en general, serán responsables de ejecutar las actividades de esta guía.

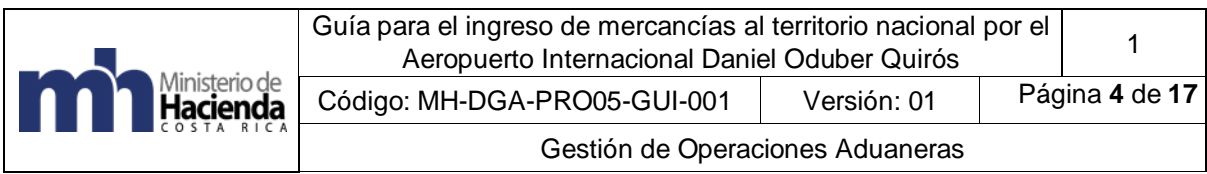

La Gerencia de la Aduana La Anexión, será responsable de supervisar y verificar el debido cumplimiento de lo establecido en esta guía.

# <span id="page-3-0"></span>**5. Contenido**

# <span id="page-3-1"></span>**5.1. Consideraciones Generales**

- a. Por las características de infraestructura del Aeropuerto Internacional Daniel Oduber Quirós, al recibirse aviones con carga, la movilización de los bultos a la ubicación de destino declarada, debe hacerse de forma inmediata por lo cual deberá contar con la presencia de las unidades de transporte autorizadas para proceder a cargar la mercancía, previo cumplimiento de los requisitos establecidos en la Ley General de Aduanas y su Reglamento.
- b. El conocimiento de embarque consolidado (madre) o individualizado (hijos) deben ingresar declarados para un único consignatario.
- c. Mientras a las mercancías no se les haya gestionado una destinación a un régimen u operación aduanera, se deben colocar en el espacio de almacenamiento que tiene la Aduana la Anexión destinado para ese fin. Si después de veinte días hábiles no se autoriza un régimen u operación aduanera las mercancías se considerarán en abandono, la Aduana la Anexión confeccionará un acta y coordinará con el transportista internacional aéreo el traslado a un Depositario Aduanero para su custodia.
- d. En el AIDOQ, el único lugar autorizado para la salida de mercancías al territorio nacional, es el denominado para todos los efectos "Papa 11", ubicado al costado oeste del parqueo de empleados de la terminal aeroportuaria.

# <span id="page-3-2"></span>**5.2. Del ingreso de bultos sueltos en aeronaves de pasajeros**

- 1. La empresa de transporte internacional aérea enviará un correo a la dirección electrónica **Aduanas-Anexion@hacienda.go.cr**, solicitando un número de consecutivo del manifiesto e indicando la fecha estimada de arribo del medio de transporte al AIDOQ, el nombre de la aerolínea y número de vuelo. En este mismo correo se debe enviar la Guía Aérea adjunta en formato PDF.
- 2. La Aduana la Anexión llevará un consecutivo de manifiestos aéreos que estará constituido de la siguiente forma:
	- a. Código de la modalidad de transporte: se indicará el código correspondiente a transporte aéreo.
	- b. Código de tipo de manifiesto: se indicará el código correspondiente al manifiesto de ingreso.
- c. Número del viaje: se indicará el número consecutivo asignado en la Aduana la Anexión.
- d. Código de ubicación: se indicará el código asignado por la DGA a las instalaciones AIDOQ.
- e. Fecha estimada: se consignará la fecha estimada de arribo de la aeronave, en el formato AAAA-MM-DD.
- 3. El transportista internacional aéreo autorizado transmitirá el manifiesto de carga de ingreso con una anticipación mínima de dos horas al arribo estimado de la aeronave. Si la duración del vuelo entre el aeropuerto de salida y el de destino se cumpliere en plazos más cortos, la transmisión deberá efectuarse al menos con una anticipación igual a esos plazos.
- 4. El transportista internacional aéreo debe enviar al correo electrónico **Aduanas-Anexion@hacienda.go.cr**, la fecha y hora efectiva de arribo.

**Nota**: El transportista podrá rectificar la información transmitida en el manifiesto de carga en cualquier momento por medio del sistema informático, previo a la oficialización del manifiesto aéreo. De rectificar la información en forma posterior, los cambios deberán ser autorizados por la autoridad aduanera.

- 5. El funcionario aduanero ingresa en el sistema informático y ejecuta los siguientes pasos:
	- a. Revisa el número de manifiesto asignado e indicado en el correo por el transportista.
	- b. Verifica que la información transmitida en el manifiesto coincida con los documentos recibidos.
	- c. Registra la fecha y hora efectiva de arribo.
	- d. Oficializa el manifiesto.
- 6. El transportista internacional aéreo realizará el proceso de descarga y traslado de las mercancías en forma inmediata al área de bandas de equipaje de la Aduana, donde entregará al funcionario aduanero un ejemplar de la guía aérea y el manifiesto de carga, cuya información debe ser idéntica a la transmitida.
- 7. El funcionario de la Aduana la Anexión verificará la información recibida físicamente, contra la información del manifiesto transmitido en al menos lo siguiente:
	- a. Consignatario.
	- b. Cantidad de bultos recibidos.
	- c. Número de la guía aérea.
	- d. Las marcas, números, series, referencias u otras, de los bultos que se están recibiendo.
- 8. En caso de descargar bultos sueltos con señales de daño, saqueo, deterioro u otra anomalía similar, el funcionario aduanero deberá hacer un inventario, levantar y firmar un acta en conjunto con el transportista internacional aéreo declarante del ingreso de las mercancías al territorio aduanero, esto se hará manualmente hasta que se desarrolle el registro del acta en el sistema informático y también en caso de presentarse una contingencia.
- 9. La Aduana la Anexión ordenará al transportista internacional aéreo la separación de los bultos con señales de daños, saqueo, deterioro u otra anomalía similar, para la verificación de su contenido y posterior reconstrucción, reembalaje, sellado o que se tomen otras medidas de seguridad y protección pertinentes de los mismos. Este procedimiento se realizará en el área que tiene la Aduana asignada, para tal fin.
- 10. En caso de descargarse mercancías peligrosas, tales como: explosivas, inflamables, corrosivas, contaminantes, radiactivas, tóxicas u otras de similar naturaleza, el transportista internacional aéreo, comunicará inmediatamente a las autoridades competentes, para que se tomen las medidas que correspondan.
- 11. Finalizado el proceso revisión de los bultos en el área del AIDOQ asignada para tal fin, el funcionario aduanero responsable confeccionará en forma inmediata un acta con los resultados del proceso, la que será firmada por los representantes del transportista internacional aéreo, o cualquier otra autoridad que haya estado presente, y remitirá el acta firmada a la jefatura inmediata a efectos de valorar los resultados obtenidos y tomar las acciones procedentes.
- 12. En caso de presentarse sobrantes, faltantes o mercancías de distinta naturaleza, el transportista internacional aéreo y el funcionario aduanero deberán seguir los lineamientos establecidos en la guía para el tratamiento de sobrantes y faltantes.
- 13. El transportista terrestre interno deberá presentar ante la Aduana la Anexión, los comprobantes impresos del viaje de la declaración aduanera que acreditan la salida de las mercancías y será el responsable de coordinar con la Dirección General de Aviación Civil de acuerdo al horario de atención, su salida por el puesto denominado "Papa 11".
- 14. El funcionario aduanero verificará que la mercancía cargada en la unidad de transporte, coincida con la documentación previamente entregada por el transportista terrestre interno.

15. El transportista terrestre interno procederá a cargar la mercancía a la unidad de transporte y colocará el precinto de seguridad declarado en la DUA.

- 16. El funcionario aduanero verificará que el precinto esté bien colocado. También verificará en el módulo de viajes que la información de la salida esté completa, tomando en cuenta: cantidad de bultos, peso bruto de las mercancías, número de los precintos utilizados, matrícula del medio de transporte, código del transportista terrestre e identificación del conductor que realizará la movilización y el código de la ubicación de destino y procederá a dar salida por medio del módulo de viajes.
- 17. El funcionario aduanero imprimirá tres comprobantes de autorización de salida por cada medio de transporte que se presente a retirar las mercancías, uno para el transportista, otro para ser entregado a la policía aeroportuaria en el puesto de salida del Aeropuerto, y otro para la ubicación de destino. Dicho comprobante contendrá, entre otros datos, la información descrita en el apartado anterior, así como el número de viaje asignado por la aplicación, la ruta a recorrer y el plazo máximo que podrá emplear para desplazarse hasta el destino final.

# <span id="page-6-0"></span>**5.3. Del ingreso de mercancías en aviones de carga:**

1. Previo a la llegada de la aeronave de carga al AIDOQ el Transportista Internacional aéreo o su representante, debe realizar la coordinación con las autoridades competentes: Aduana la Anexión y la Dirección General de Aviación Civil.

2. La empresa de transporte internacional aérea enviará un correo a la dirección electrónica **Aduanas-Anexion@hacienda.go.cr**, solicitando un número de consecutivo de manifiesto e indicará la fecha estimada de arribo del medio de transporte al AIDOQ, el nombre de la aerolínea y número de vuelo. En este mismo correo se debe enviar la Guía Aérea adjunta en formato PDF.

3. La Aduana la Anexión llevará un consecutivo de manifiestos aéreos que estará constituido de la siguiente forma:

- a. Código de la modalidad de transporte: se indicará el código correspondiente a transporte aéreo.
- b. Código de tipo de manifiesto: se indicará el código correspondiente al manifiesto de ingreso.
- c. Número del viaje: se indicará el número consecutivo asignado en la Aduana la Anexión.
- d. Código de ubicación: se indicará el código asignado por la DGA a las instalaciones AIDOQ.
- e. Fecha estimada: se consignará la fecha estimada de arribo de la aeronave, en el formato AAAA-MM-DD.

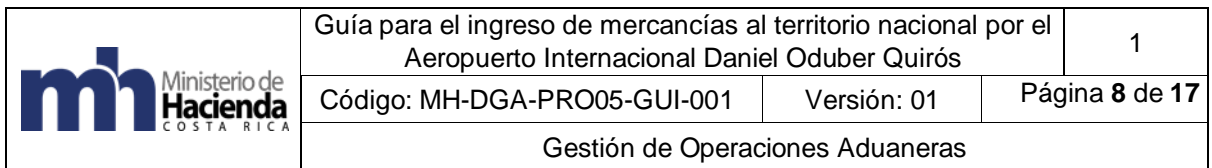

4. El transportista internacional aéreo autorizado transmitirá el manifiesto de carga de ingreso con una anticipación mínima de dos horas al arribo estimado de la aeronave. Si la duración del vuelo entre el aeropuerto de salida y el de destino se cumpliere en plazos más cortos, la transmisión deberá efectuarse al menos con una anticipación igual a esos plazos.

5. El transportista internacional aéreo debe enviar al correo electrónico **Aduanas-Anexion@hacienda.go.cr**, la fecha y hora efectiva de arribo.

**Nota**: El transportista internacional aéreo podrá rectificar la información transmitida en el manifiesto de carga en cualquier momento por medio del sistema informático, previo a la oficialización del manifiesto aéreo. De rectificar la información en forma posterior, esta deberá ser autorizadas por la autoridad aduanera.

6. El funcionario aduanero ingresa en el sistema informático y ejecuta los siguientes pasos:

- a. Revisa el número de manifiesto asignado e indicado en el correo por el transportista.
- b. Verifica que la información transmitida en el manifiesto coincida con los documentos recibidos.
- c. Registra la fecha y hora efectiva de arribo.
- d. Oficializa el manifiesto.

7. El transportista internacional aéreo realizará el proceso de descarga en presencia del funcionario aduanero y se efectuará el traslado de las mercancías a las unidades de transporte con el precinto de seguridad.

8. El funcionario de la Aduana la Anexión verificará la información recibida físicamente, contra la información del manifiesto transmitido en al menos lo siguiente:

- a. Consignatario.
- b. Cantidad de bultos recibidos.
- c. Número de la guía aérea.
- d. Las marcas, números, series, referencias u otras, de los bultos que se están recibiendo.

9. La Aduana la Anexión ordenará al transportista internacional aéreo la separación de los bultos sueltos con señales de daños, saqueo, deterioro u otra anomalía similar, para la verificación de su contenido y posterior reconstrucción, reembalaje, sellado o que se tomen otras medidas de seguridad y protección pertinentes de los bultos. Este procedimiento se realizará en el área que tiene la Aduana asignada, para tal fin.

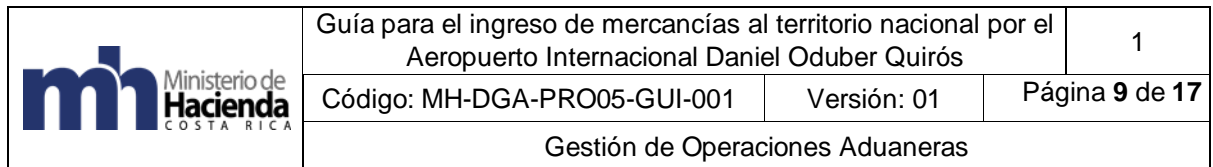

10. En caso de descargar bultos con señales de daño, saqueo, deterioro u otra anomalía similar, el funcionario aduanero deberá hacer un inventario, levantar y firmar un acta en conjunto con el transportista internacional aéreo declarante del ingreso de las mercancías al territorio aduanero, esto se hará manualmente hasta que se desarrolle el registro del acta en el sistema informático y también en caso de presentarse una contingencia.

11. En caso de descargarse mercancías peligrosas, tales como: explosivas, inflamables, corrosivas, contaminantes, radiactivas, tóxicas u otras de similar naturaleza, el transportista internacional aéreo comunicará inmediatamente a las autoridades competentes, para que se tomen las medidas que correspondan.

12. Finalizado el proceso de descarga en el área del AIDOQ asignada para tal fin, el funcionario aduanero responsable confeccionará en forma inmediata un acta con los resultados del proceso, la que será firmada por los representantes del transportista internacional aéreo, o cualquier otra autoridad que haya estado presente, y remitirá el acta firmada a la jefatura inmediata a efectos de valorar los resultados obtenidos y tomar las acciones procedentes.

13. En caso de presentarse sobrantes, faltantes de bultos o mercancías de distinta naturaleza, el transportista internacional aéreo y el funcionario aduanero deberán seguir los lineamientos establecidos en la guía para el tratamiento de sobrantes y faltantes.

14. El transportista terrestre interno deberá presentar ante la Aduana la Anexión, los comprobantes impresos del viaje de la declaración aduanera que acreditan la salida de las mercancías y será el responsable de coordinar con la Dirección General de Aviación Civil de acuerdo al horario de atención, su salida por el puesto denominado "Papa 11".

15. El funcionario aduanero verificará que la mercancía cargada en la unidad de transporte, coincida con la documentación previamente entregada por el transportista terrestre interno.

16. El transportista terrestre interno procederá a cargar la mercancía a la unidad de transporte y colocará el precinto de seguridad declarado en la DUA.

17. El funcionario aduanero verificará en el módulo de viajes que la información de la salida esté completa, tomando en cuenta: cantidad de bultos, peso bruto de las mercancías, número de los precintos utilizados, matrícula del medio de transporte, código del transportista terrestre e identificación del conductor que realizará la movilización y el código de la ubicación de destino y procederá a dar salida por medio del módulo de viajes.

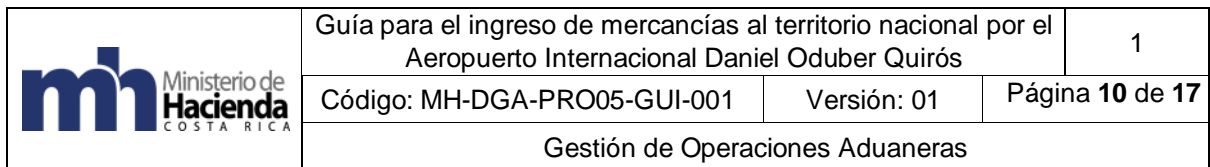

18. El funcionario aduanero imprimirá tres comprobantes de autorización de salida por cada medio de transporte que se presente a retirar las mercancías, uno para el transportista, otro para ser entregado a la policía aeroportuaria en el puesto de salida del Aeropuerto y otro para el Depositario Aduanero o ubicación de destino. Dicho comprobante contendrá, entre otros datos, la información descrita en el apartado anterior, así como el número de viaje asignado por la aplicación, la ruta a recorrer y el plazo máximo que podrá emplear para desplazarse hasta el destino final.

19. De presentarse una declaración aduanera con forma de despacho anticipado, se debe seguir el mismo procedimiento.

#### <span id="page-10-0"></span>**6. Documentos vinculados**

- Anexo de la Resolución No. 223-2008 (COMIECO-XLIX) CÓDIGO ADUANERO UNIFORME CENTROAMERICANO (CAUCA IV).
- Decreto N° 42876-H-COMEX Reglamento al Código Aduanero Uniforme Centroamericano (RECAUCA IV).
- Ley General de Aduanas y su Reglamento.

# <span id="page-10-1"></span>**7. Fecha de Rige.**

Rige a partir del 21 de agosto del 2023.

# <span id="page-10-2"></span>**8. Glosario de términos y siglas.**

**AIDOQ:** Aeropuerto Internacional Daniel Oduber Quirós.

**Bultos sueltos:** Mercancía a granel o no paletizada.

**Consignatario:** Es la persona que, en el contrato de transporte, se establece como destinatario

de la mercancía o que adquiera esta calidad por endoso u otra forma de transferencia**.**

**CORIPORT:** CORIPORT S.A. empresa concesionaria que administra el Aeropuerto Daniel Oduber Quirós.

**Declaración Única Aduanera:** Las mercancías internadas o dispuestas para su salida del territorio aduanero, cualquiera que sea el régimen al cual se sometan, serán declaradas conforme a los procedimientos y requisitos de la LGA y sus reglamentos, mediante los formatos autorizados por la Dirección General de Aduanas. Con la declaración se expresa, libre y voluntariamente, el régimen al cual serán sometidas las mercancías; además, se aceptan las obligaciones que el régimen impone.

**Documento de transporte:** Son documentos que constituyen el título representativo de mercancías y le serán aplicables las regulaciones relativas a los títulos valores vigentes, como por ejemplo conocimiento de embarque, la guía aérea y la carta de porte.

**DUA**: Declaración Única Aduanera

**Guía Aérea:** Documento equivalente al conocimiento de embarque, utilizado en el transporte aéreo de mercancías, mediante el cual la empresa de aeronavegación

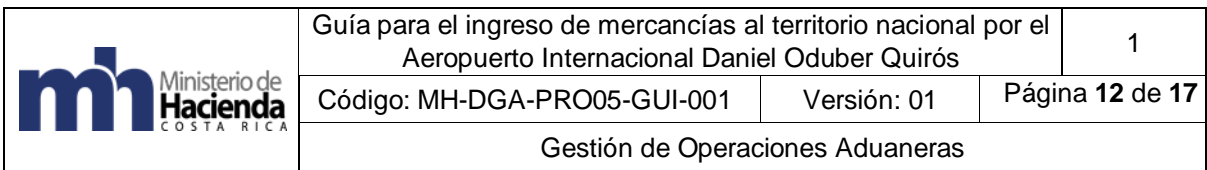

reconoce el hecho del embarque de mercancías y expresa las condiciones del transporte convenido.

**LGA**: Ley General de Aduanas.

**Manifiesto de carga:** Documento emitido por el responsable de transportar las mercancías; contiene la descripción de los bultos u otros elementos de transporte de cualquier clase a bordo del vehículo.

**Mercancía:** Objeto susceptible de ser apropiado y, por ende, importado o exportado, clasificado conforme al arancel de aduanas**.** 

**Papa 11:** Punto de salida autorizado del AIDOQ, ubicado al costado oeste del parqueo de empleados de la terminal aeroportuaria.

**Puerto aduanero habilitado:** Lugar designado por la autoridad aduanera para el arribo de mercancías en tráfico marítimo, aéreo o terrestre.

**Receptor de mercancías:** Persona física o jurídica autorizado para recibir mercancía objeto de control aduanero.

**RLGA**: Reglamento Ley General de Aduanas

**Transportista internacional aéreo:** Empresas de transporte internacional aéreas que efectúa directamente el arribo, salida, tránsito, traslado o transbordo de mercancías hacía, desde o a través del territorio aduanero.

**Transportista terrestre interno:** El que realiza tránsito de mercancías a través del territorio aduanero nacional.

**Transmisión electrónica de datos:** Intercambio de datos entre entidades, utilizando medios electrónicos o similares.

**Transportista Aduanero:** Personas, físicas o jurídicas inscritos como Auxiliar de la Función Pública Aduanera autorizados por la Dirección General de Aduanas, que se encargan de las operaciones y los trámites aduaneros relacionados con la presentación del vehículo, la unidad de transporte y sus cargas ante el Servicio Nacional de Aduanas, a fin de gestionar en la aduana, el ingreso, el arribo, el tránsito, la permanencia o la salida de las mercancías.

**UT:** Unidades de Transporte.

**Viaje:** Registro mediante el que se controla el inicio y finalización de todo movimiento de mercancías bajo control aduanero entre dos ubicaciones, al cual se

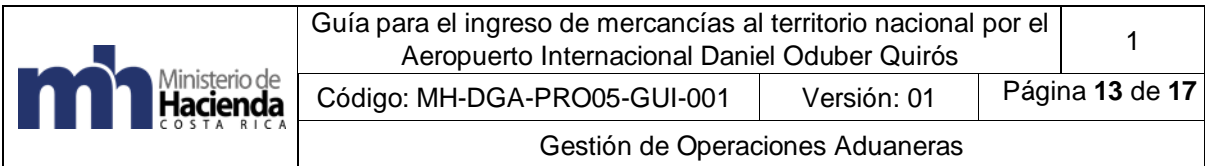

le asignará un número consecutivo a nivel nacional por medio del sistema informático.

#### <span id="page-12-0"></span>**9. Anexos**

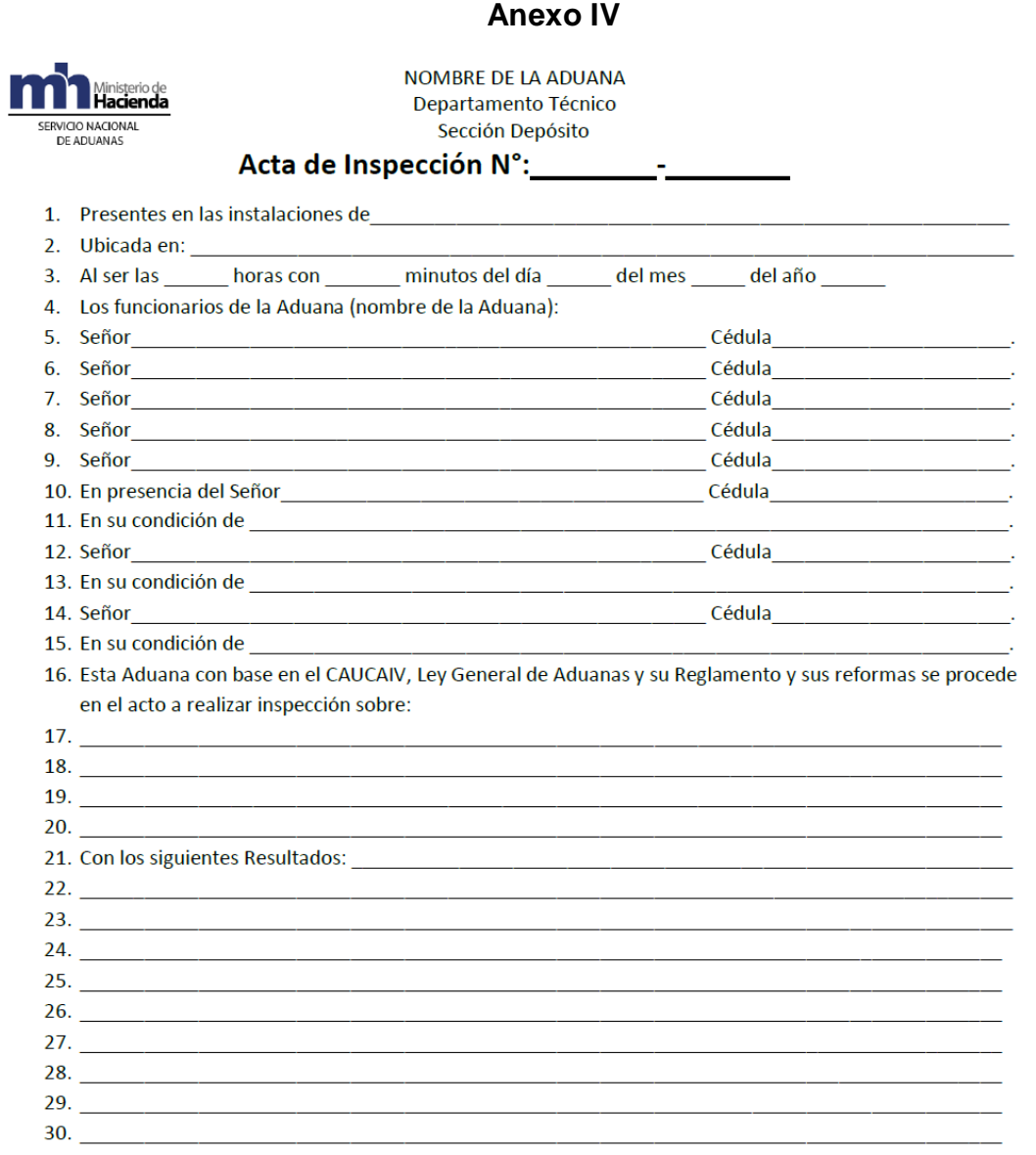

Página 1 de 3

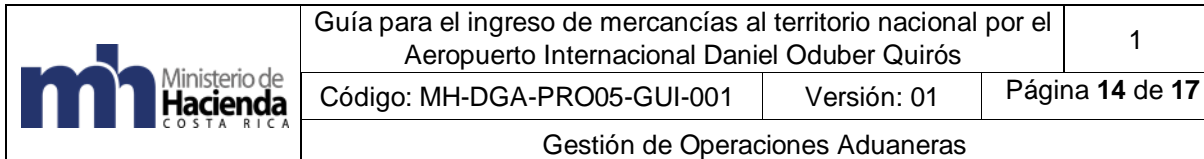

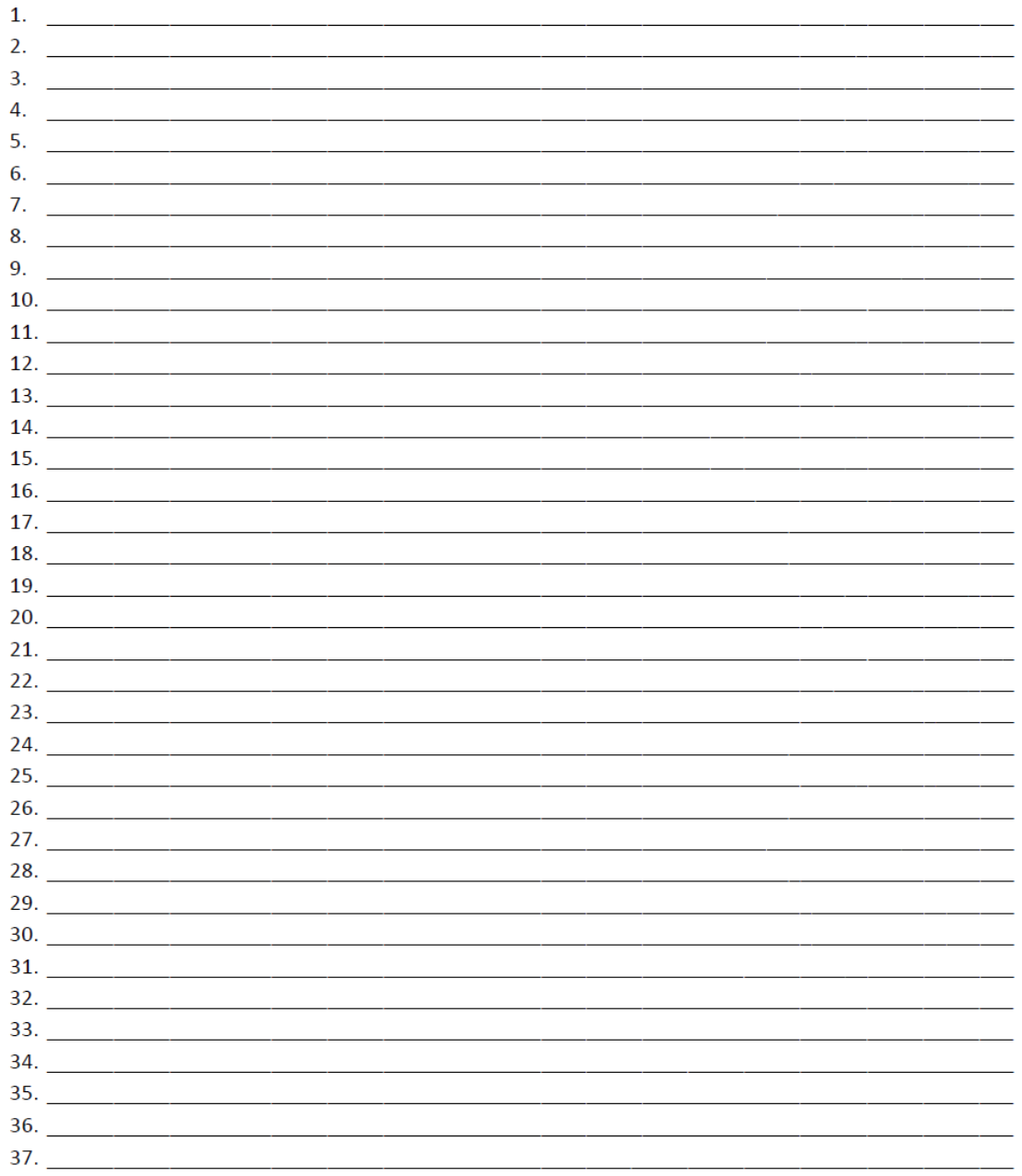

Página 2 de 3

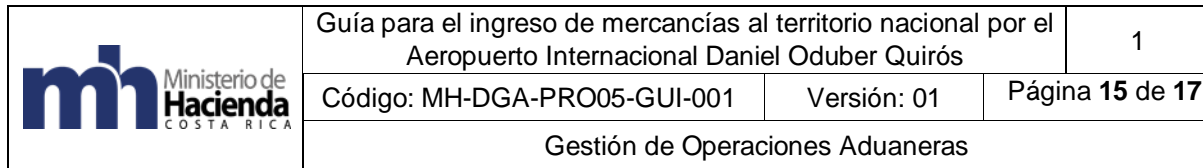

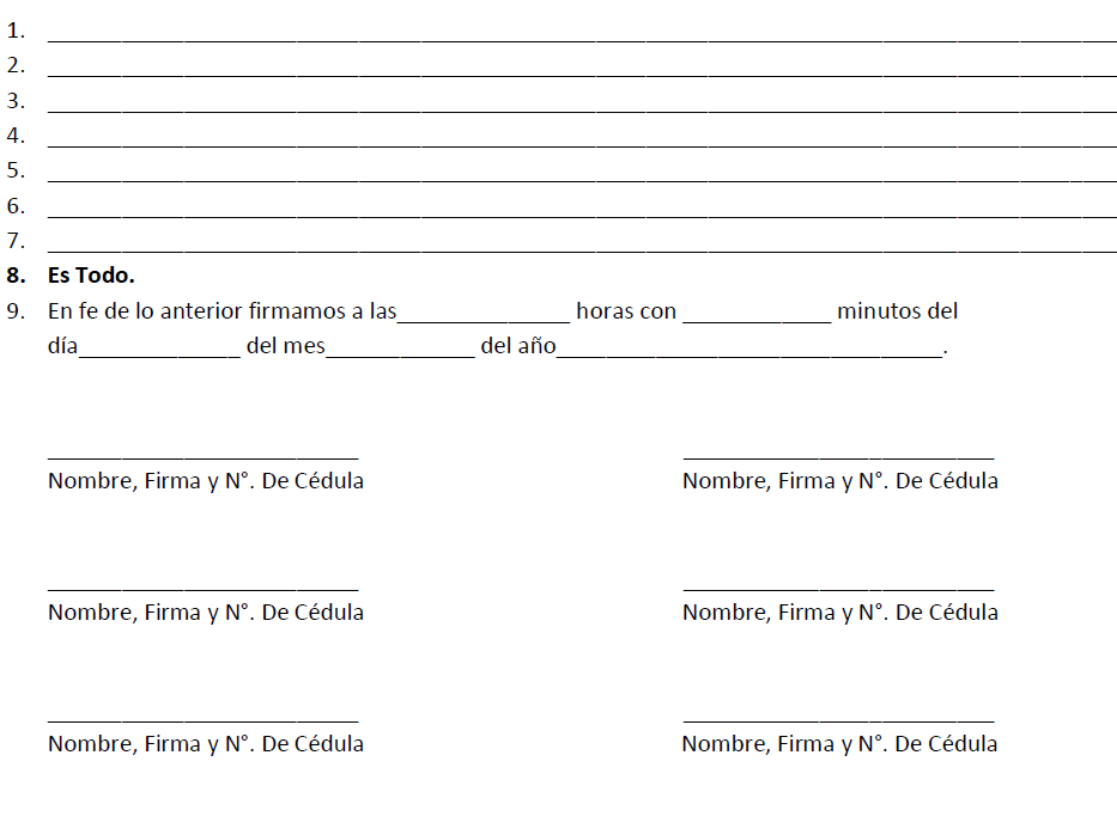

Nombre, Firma y N°. De Cédula

Nombre, Firma y N°. De Cédula

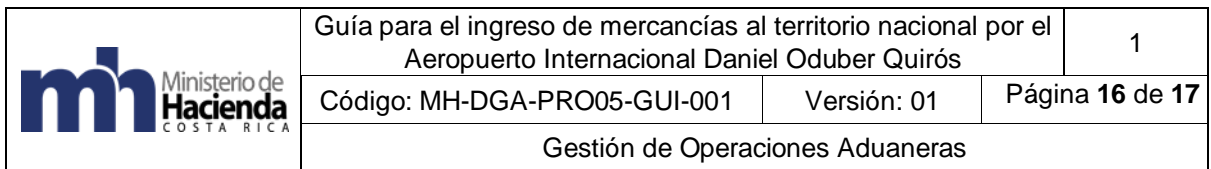

# <span id="page-15-0"></span>**10. Control del documento**

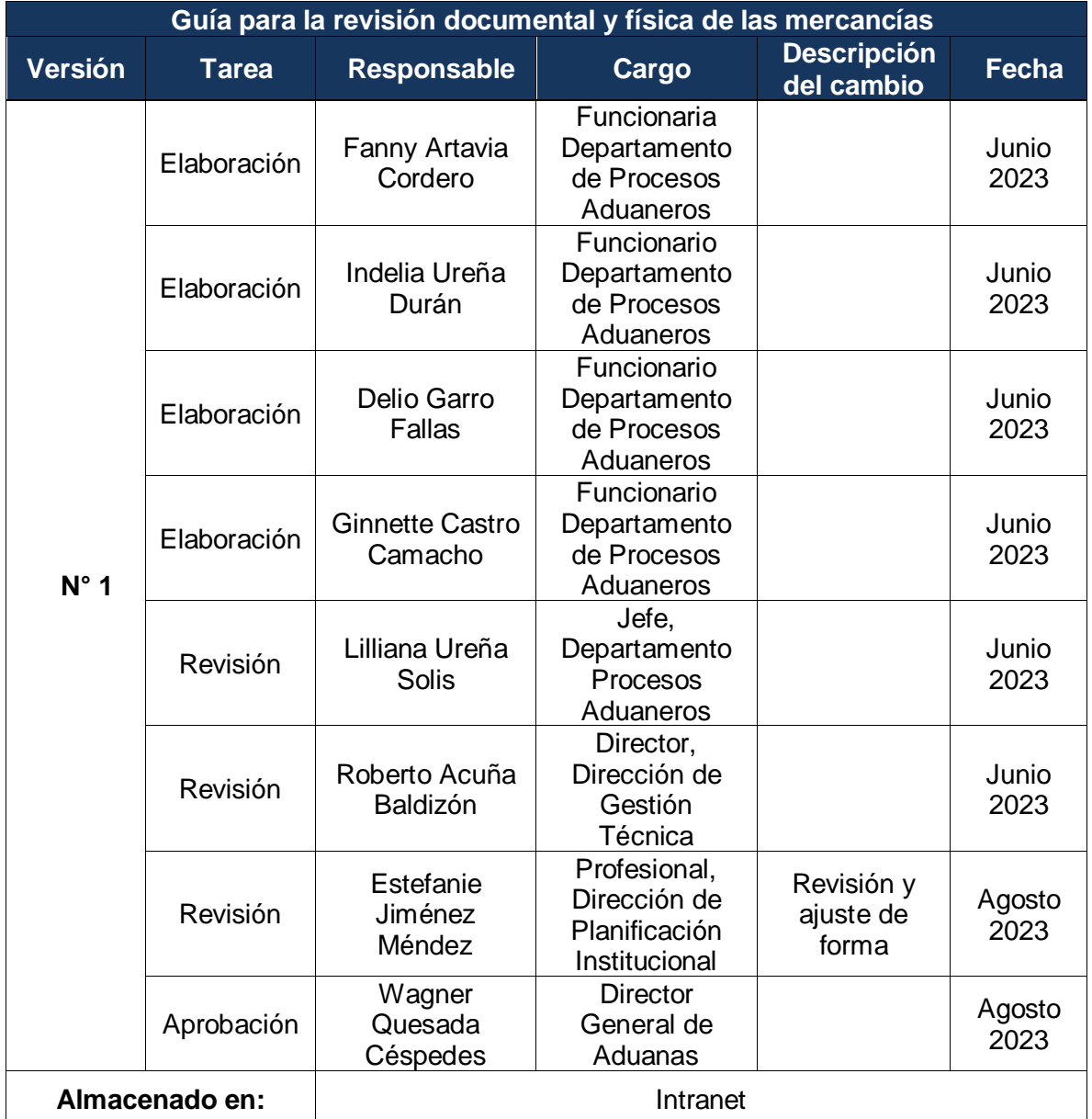

#### <span id="page-15-1"></span>**11. Documentos a sustituir**

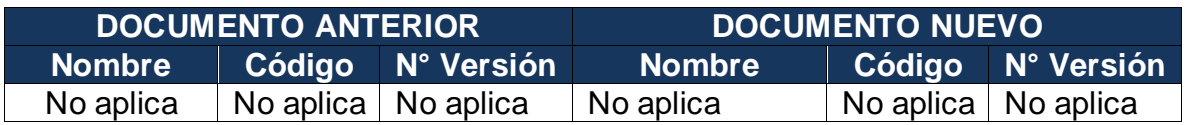

MH-DGA-PRO05-GUI-001 Guía para el ingreso de mercancías al territorio nacional por el Aeropuerto Internacional Daniel Oduber Quirós

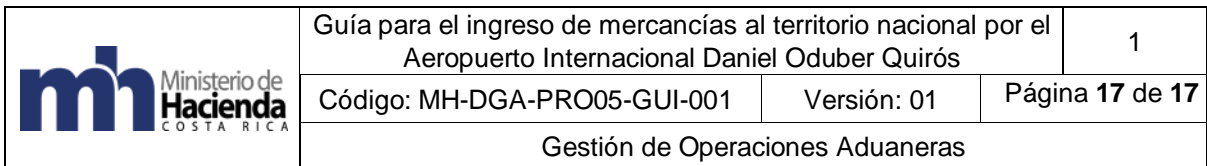

# <span id="page-16-0"></span>**12. Visto Bueno de la Dirección de Planificación Institucional**

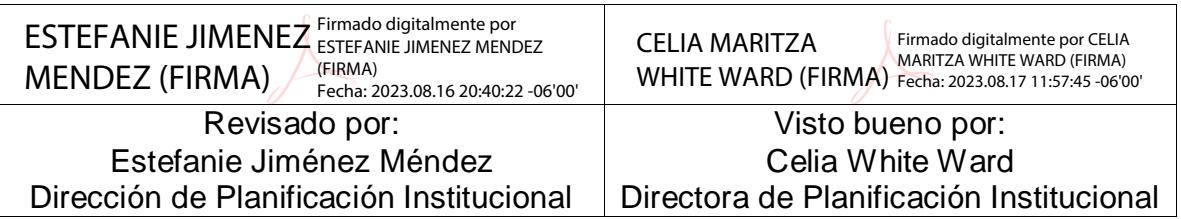

# <span id="page-16-1"></span>**13. Firmas de autorización**

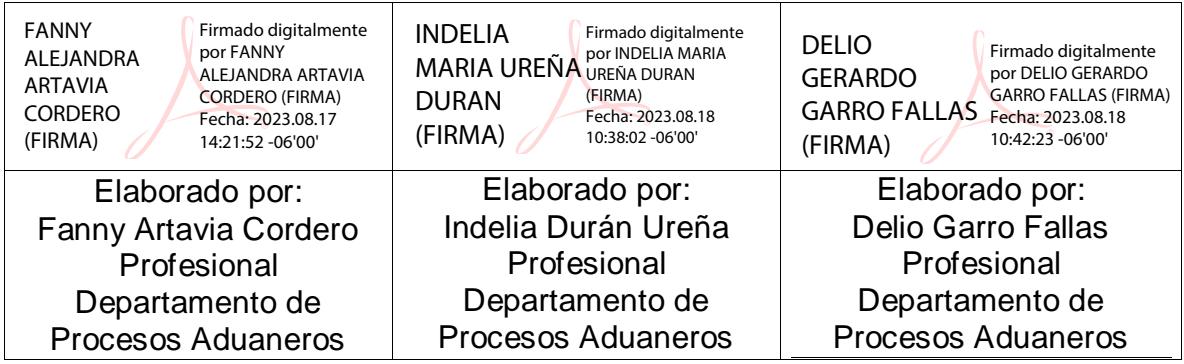

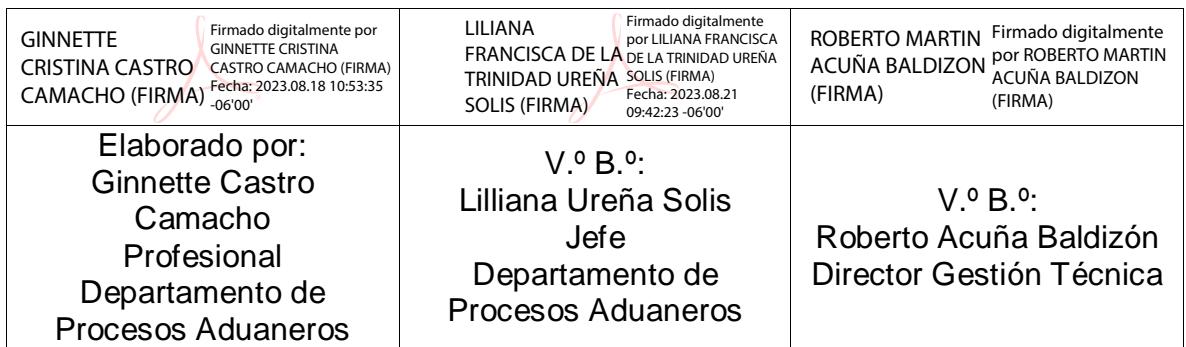

Aprobado por:

Wagner Quesada Céspedes Director General de Aduanas